## **Übung 8: Graphen**

Abgabetermin: 24.05.2016

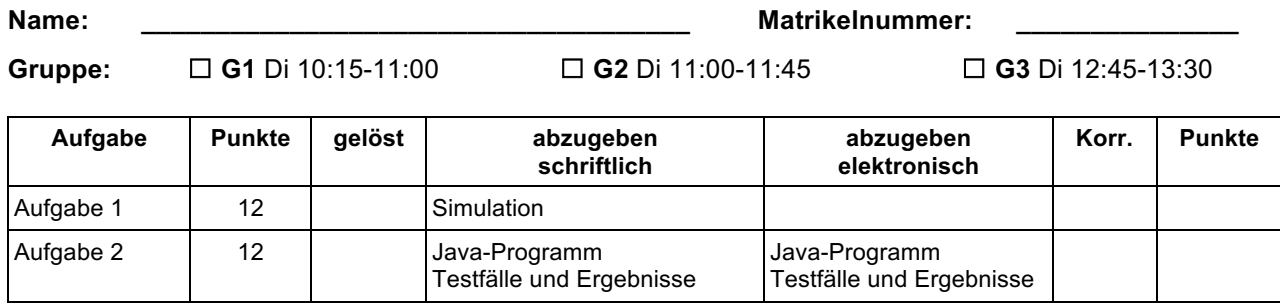

## **Aufgabe 1: Transitive Hülle mit dem Warshall-Algorithmus bestimmen**

Berechnen Sie die transitive Hülle des Graphen mit dem Warshall-Algorithmus. Geben Sie alle Zwischenergebnisse als Adjazenzmatrix an. Markieren Sie neu hinzugekommene Kanten durch Einkreisen.

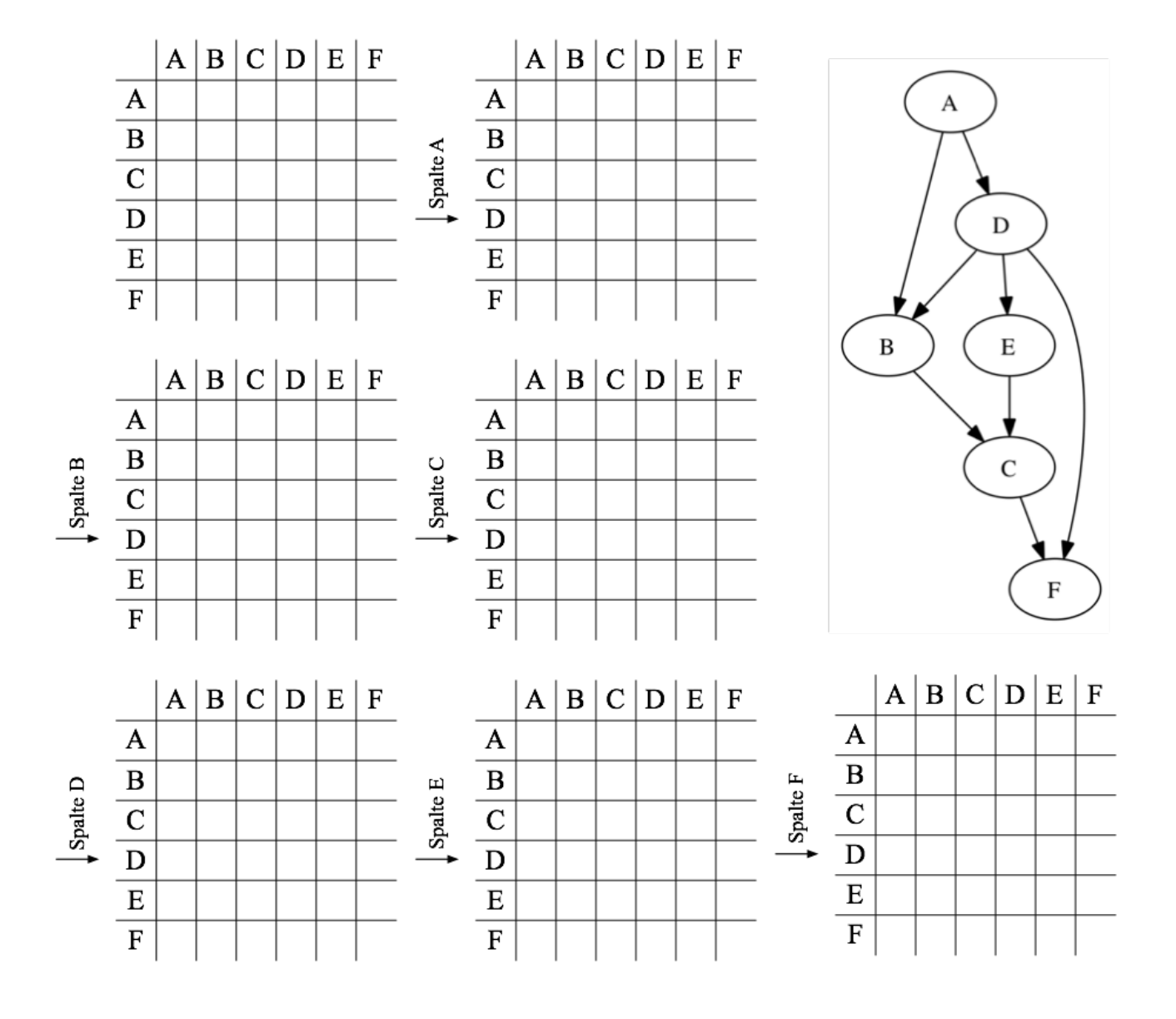

Implementieren Sie den Warshall-Algorithmus in Java. Fügen Sie dazu Ihrer Graphs-Klasse die Methode *makeTransitiveHull* hinzu. (Sie müssen für diese Übung die Methoden aus Übung 7 nicht abgeben.)

```
class Graphs {
\frac{1}{2} public static Graph makeTransitiveHull(Graph graph) {...}
}
```
Erstellen Sie eine Adjazenzmatrix mit den Kanten im Graph. Verwenden Sie dafür ein *boolean[][]*-Array. Verwenden Sie als Indizes in die Matrix die Position der Knoten in der *vertices*-Liste des *Graph*-Objekts. Bestimmen Sie dann mit dem Warshall-Algorithmus schrittweise die Kanten der transitiven Hülle. Erstellen Sie als Ergebnis einen *neuen* Graphen der alle Kanten der transitiven Hülle enthält.

## Implementierungshinweise:

- a) Berücksichtigen Sie, dass bei einer ungerichteten Kante zwischen A und B sowohl A direkt von B als auch B direkt von A erreichbar ist.
- b) Die *getEdge(start, end)*-Methode von Graph gibt *null* zurück, wenn keine Kante von *start* nach *end* existiert. Die Methode berücksichtigt auch ungerichtete Kanten von *end* nach *start*.
- c) Ignorieren Sie eventuell vorhandene Kantengewichte.
- d) Unabhängig davon ob der übergebene Graph gerichtet oder ungerichtet ist: Das Ergebnis von *makeTransitiveHull* soll ein gerichteter Graph sein (das macht Ihre Lösung einfacher).

 Optional: für ein schöneres (grafisches) Ergebnis können Sie zwei gerichtete Kanten A→B und B→A zu einer ungerichteten Kante A–B zusammenfassen.

e) Die *indexOf*-Methode von *Graph.vertices* liefert den Index eines Vertex-Objekts.